## **Why Can't I Download Photoshop On My Mac WORK**

Installing and then cracking Photoshop is relatively easy and can be done in a few simple steps. First, go to Adobe's website and select the version of Photoshop that you want to install. After you have the download, open the file and follow the on-screen instructions. Once the installation is complete, you need to crack Adobe Photoshop. To do this, you need to download a crack for the version of Photoshop that you want to use. Once you have the crack, open the file and follow the instructions on how to patch the software. After the patching process is complete, you can start using Adobe Photoshop.

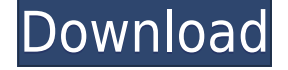

Importing and exporting of images also works better. In particular, the ability to import images from a specific folder (System Folder) has been simplified. A new and improved version of the Import panel has been introduced. In all versions of Lightroom, you can select the image's location from various points in time, mostly file names. With the new version, you can find images by selecting multiple techniques, including keywords, album locations, camera model (if known), etc. For those who are skilled in flicking through the File name to ascertain where exactly a photo was shot, now you can easily do that without the need to click on the image folder. The new version adds a Search Dialog (an Edit > Find command). I have been wondering why you should have to do piece of work like opening a web browser, just to find images that you want to import. All of those changes give Lightroom 5 a feature set that is still competitive and perhaps even better than that of the newest version of Adobe's competitor, Adobe Lightroom. That said, Lightroom has now surpassed Photoshop as my main photo editing tool, so it's difficult to make up for the loss of Photoshop. I very much enjoyed the new Camera RAW mode, but it has forcibly changed the way I look at images. I love that I can now work in Camera RAW mode during the import process of files. And while I don't mind having to apply unusual techniques to take advantage of this new mode, I'm also hopeful that it will eventually become more logical in the future. Lightroom currently offers four ways to edit an image. First is the classic Color, Black, and White, Second is Curves, Third is Sharpening, and Fourth is Adjustments. I'm not a big fan of the Color, Black and White "mode", because decent Color and Black and White adjustments are not easily available. When I import files that include color dust, lines, and other artifacts, I have to spend a lot of time adding Noise Reduction, Clarity, and Document Colors, to name a few. I feel a lot more comfortable using the other three methods to work with images.

## **Adobe Photoshop 2022 (Version 23.1) Download free With Licence Key [32|64bit] 2023**

Which software do most graphic designers use?

Adobe Photoshop is one of the most powerful programs in the world. Photoshop allows you to add photo editing effects and do various edits easily. The program is designed to create flawless photos and gives you access to tons of tools. The look and feel and workflow makes this a perfect tool to unleash your creative powers. There is also an advanced learning curve for the user to get started so you need to prepare your time and energy for the software. Which software do most graphic designers use?

Adobe Photoshop is the tool of choice for creative professionals. It can do more than offer the standard photo editing features. With the help of the Creative Cloud subscription, you can edit videos and make it look like you are in Hollywood. It allows both the amateur and expert users to make changes that can be easily done by adjusting the settings of the software. If you are looking for quality editing, Adobe Photoshop is the ideal choice.

Which software do most graphic designers use?

Adobe Photoshop is a great package, but if you want to do more, Adobe Illustrator will give you options with vector art style. Both programs can help you design more complex images, logos, and even web designs.

Which software do most graphic designers use?

Adobe Photoshop is the most popular editing tool among content creators. It provides a wide range of powerful filters and adjustments that create interesting effects to almost any photo. Other

features include color blending, sharpening, cropping, and image manipulation. e3d0a04c9c

## **Adobe Photoshop 2022 (Version 23.1)Free License Key For Windows x32/64 {{ latest updaTe }} 2022**

The new Photoshop updates include:

Reimagined Filters: Powered by Adobe Sensei, a world-first & AI-driven technology, these filters allow you to change the direction of a person's gaze in seconds. The family of composite filters work alongside the Filters and Sketch plugins, enabling anyone on a team to create this remarkable effect by simply double-tapping the eyedropper.

**"Change the Gaze" Dilemma:** The new Filters also feature Undo for a more seamless editing experience.

Face Detection: With one click, you can easily find a person's eyes and adjust their gaze position. Eye Roll: Add incredible expression and depth to any subject with this amazing filter. **Reimagined Elements**: With more than 60 new creative tools, Adobe Elements simplifies the workflow for photographers, designers, videographers, artists and more to creatively express themselves, showcase their work and work as a team.

**"Spot Removal Tool":** Imagine editing an image with a single filter, instead of repeatedly clicking the Spot Removal tool.

**"Edit in a Browser":** Both Photoshop and Photoshop Elements provide powerful tools to edit images in a browser. **Advanced Cloud-based Workflow**: With a single click, you can deliver your work with as many edits and travels as needed.

**More Features in Adobe Reader**: For more literacy features and a more consistent and accessible experience across devices, Adobe Reader now includes a new reading pane that suits all screen sizes.

**Smarter Types:** Recognize words instantly, see details of a document or photo, and suggest followups with a deep understanding of your topics.

**Broader, Better Sharing:** Create slideshows, annotations, and more by simply adding text. These updates enhance the iconic Photoshop experience and redefine how people create, collaborate, and express themselves.

how do i download photoshop elements on my mac how do i download photoshop for free on mac photoshop fur mac kostenlos download deutsch photoshop 2020 download mac photoshop 2021 mac download photoshop cc 2021 mac free download portraiture plugin for photoshop cc 2020 free download for mac imagenomic portraiture plugin for photoshop 7.0 free download for mac photoshop 7 for mac free download download photoshop 7 free full version for mac

Elements also creates a small amount of metadata on your images for you, which include the date and time you took the photo, the location of your camera, and the camera's shooting settings. But you can also add additional metadata with your own Creative Cloud details. Look in the Image section of the Layers panel to see this information: Use the + sign to contribute to an image. Then click on the image preview area to add more information. You can enter information such as the date that was taken, the location where the photo was taken and other details. Layer groups are a feature of Photoshop that is used to group a large number of images into one, so you can edit them on one screen instead of a set of dozens of screens. You can also apply edits to all the individual layers in a group, or to just one layer in the group. To access a group, choose Window > Layers. If you want to

layer your photos together in Photoshop Elements, one way to do so is to import several photos. Either in the folder where you keep them, or using Plugins > Import Plugins the first time you import photos, you receive a choice. If you select to create sublayers you'll see a new window from where you can choose the number of sublayers in the image. Sublayers can be used in the same way as a group. Photoshop is our most efficient design tool. In fact it is also the leading tool for photo retouching, layout and editorial image-making. It continues to evolve with new and innovative features allowing users not just to create the photos they want, but also to design more efficiently and provide feedback faster.

Looking for more? Check out this roundup of Adobe Photoshop's best tutorials and tips to give you tips and tricks for designing, editing, and retouching. You've gotta see this – learn more with our round-up of the best social media Photoshop tutorials. Ask a question? Our Photoshop forum is the best resource to get you answers. Looking for more? Find out how to use the top retouching tools Adobe Photoshop and Adobe Photoshop Elements, and more – check out Whizzy's tutorial for portrait manipulation, and learn how to remove an object from a photo, and more. Want to learn more? Check out this roundup of best design blogs, hottest magazines and web sites, and find out what the latest in design looks like. Learn about design trends, read articles about designers, and get the scoop on the latest in design, right from the biggest magazines and web sites. Want to learn more? Check out this roundup of best design blogs, hottest magazines and web sites, and find out what the latest in design looks like. Learn about design trends, read articles about designers, and get the scoop on the latest in design, right from the biggest magazines and web sites. Photoshop is one of the most popular programs in the world and it's now powering an average of more than 84 million creatives per month. Adobe Photoshop CC 2019 allows users to create, edit, and commercialise the most advanced photographic content. In addition to powerful raw file support and a number of new features, it has also expanded to support a range of new features, such as the ability to edit 360-degree imagery and video.

<https://zeno.fm/radio/patchpes60soundafs>

<https://zeno.fm/radio/mara-fix-for-eset-9-crack>

<https://zeno.fm/radio/quantum-qhm74682v-usb-gamepad-driver-39>

<https://zeno.fm/radio/prousb-hotel-card-system-serial-key>

<https://zeno.fm/radio/rslogix-5000-v20-crack>

<https://zeno.fm/radio/walkman-chanakya-905-font>

<https://zeno.fm/radio/ritmos-para-teclado-yamaha-gratis-style-mffa>

<https://zeno.fm/radio/xforce-keygen-64bit-cfd-2019>

[https://zeno.fm/radio/solucionario-de-sistemas-electronicos-de-comunicacion-por-roy-blake-rapidshar](https://zeno.fm/radio/solucionario-de-sistemas-electronicos-de-comunicacion-por-roy-blake-rapidshare)

[e](https://zeno.fm/radio/solucionario-de-sistemas-electronicos-de-comunicacion-por-roy-blake-rapidshare)

<https://zeno.fm/radio/next-cgm-rc-heli-flight-simulator-crack>

<https://zeno.fm/radio/statgraphics-centurion-xvi-full-cracked>

<https://zeno.fm/radio/epson-px730wd-adjustment-program-free>

<https://zeno.fm/radio/cadprofi-8-03-keygen-crack>

Adobe Search is a cloud-focused search engine within Photoshop and InDesign that allows users to find files on the web across the Internet. Photoshop and InDesign can pull in files from the Internet, and it can also display images based on tags added to specific files. In addition to the text profiles that Adobe provides, which enable you to obtain the best quality from your computer, Adobe provides templates. Using these combines the benefits of the text profiles and the content editing

performance of your computer, and avoiding file format constraints that can inhibit creativity. The template is a preset profile that features a single style with industry-recognized layouts. Templates are based on industry accepted and used conventions, not on providing specific features across multiple devices. These are not the same as website templates. Web templates only contain design elements such as backgrounds and imagery. In Adobe's image correction feature, you can only correct an image with delta values. The problem is that the correction feature could only be applied to all parts of the image with the same delta value. In this tutorial, we will use the image tools to correct the digital image with a different approach. Correction is the process that can be used to improve the quality of an image. The most common form of image correction is to remove noise. Noise is a series of small dots and lines that appear in a picture. Noise can cause colors to look more pronounced than they are. Also, it can distort the image. Therefore, Photoshop is helpful in reducing the effects of noise.

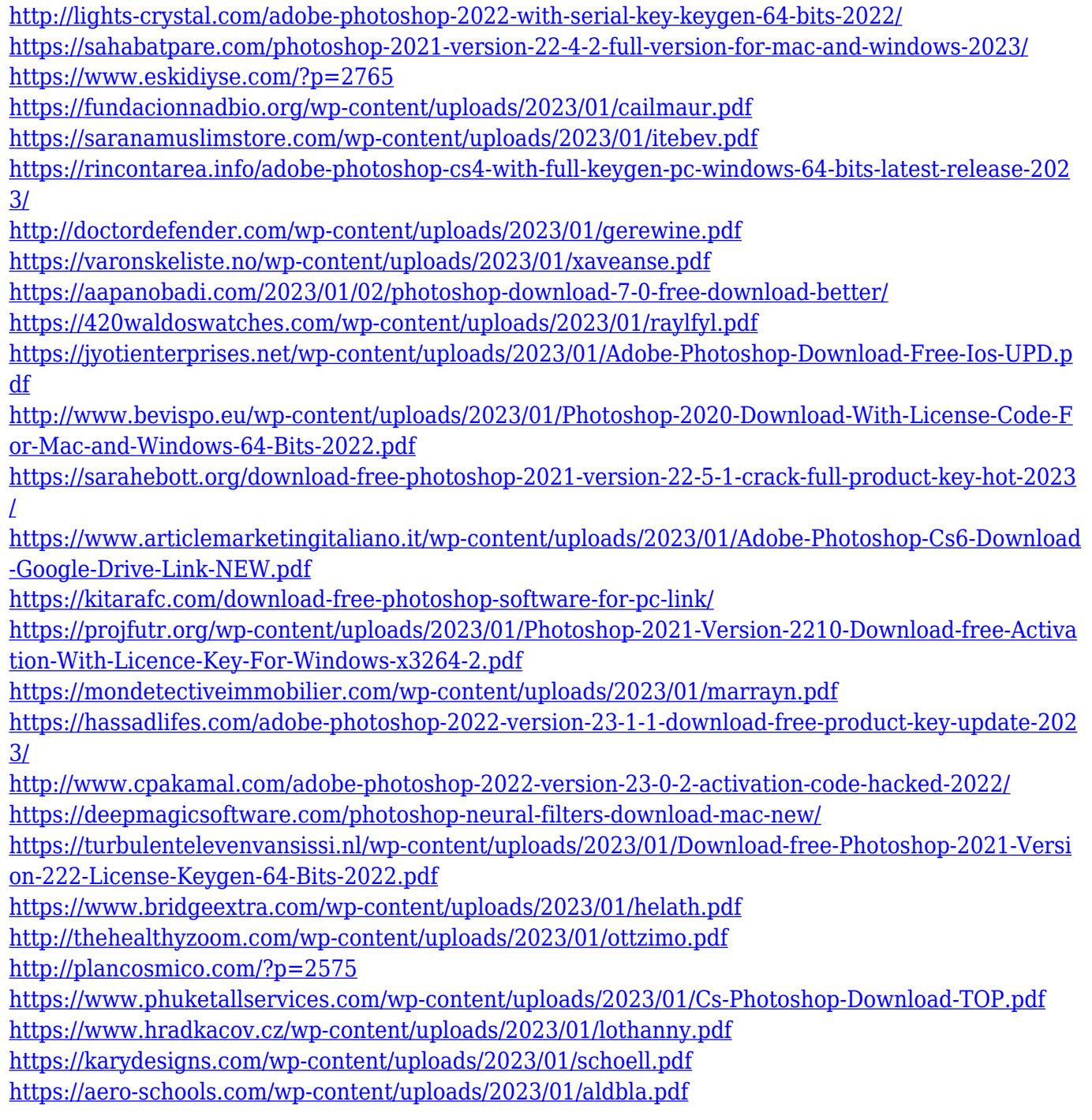

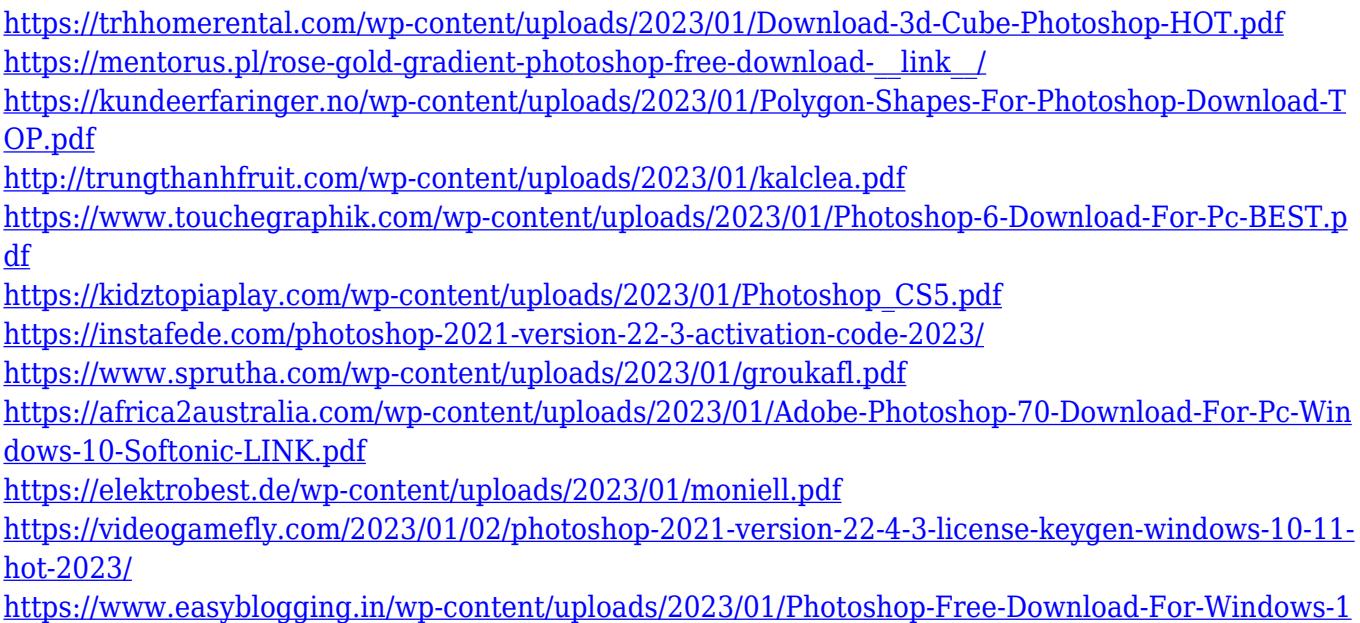

[0-Youtube-TOP.pdf](https://www.easyblogging.in/wp-content/uploads/2023/01/Photoshop-Free-Download-For-Windows-10-Youtube-TOP.pdf)

Photoshop for Mac, a native version of Photoshop for Mac OS X, even includes some of Photoshop's native features. Photoshop for the Mac OS X includes a dual-pane interface so that the various features of the program can be accessed simultaneously. If you find there is color or tool that is missing or not working, click the Help button and then choose Apple Support. If the topic is not on display, click the? button. If you are sure it is a new feature, then you can submit your feedback. It may take a while for the feature to appear in a future version of the software. Thanks for the valuable information and I will recommend you with Photoshop CS5 100% it is the best module for image editing. But starting from version CS5.5 the quality suffers for the price of 100.00 dollar. In case of you FOTF, you need to make some specific actions and you can not make it manually. It is used by millions of designers, photographers, and artists for viewing, enhancing, retouching, compositing, and publishing photographs. Photoshop Elements provides an easy-to-use collection of tools for digital photographers. It is a "full-feature" version of Photoshop, and includes all the tools and features of the professional version. Photoshop Elements 12 adds new features and capabilities, including Content-Aware Fill, which makes Photoshop Elements the first and only product to offer this feature in the consumer market. The new Shape Layers tool, available for the first time in Photoshop Elements 12, allows users to change the shape, color, size, and placement of multiple layers or all layers at once.